# Stereoskopie eines **Meteorstroms** mit Echtzeit-Aufnahmen

# **Jugend X** forscht 2017

**Moritz Wolf** Klasse 10 Progymnasium Rosenfeld Antonio Schmusch<br>Klasse 11 Philip-Matthäus-Hahn-Schule Balingen

# **Inhaltsverzeichnis** Seite

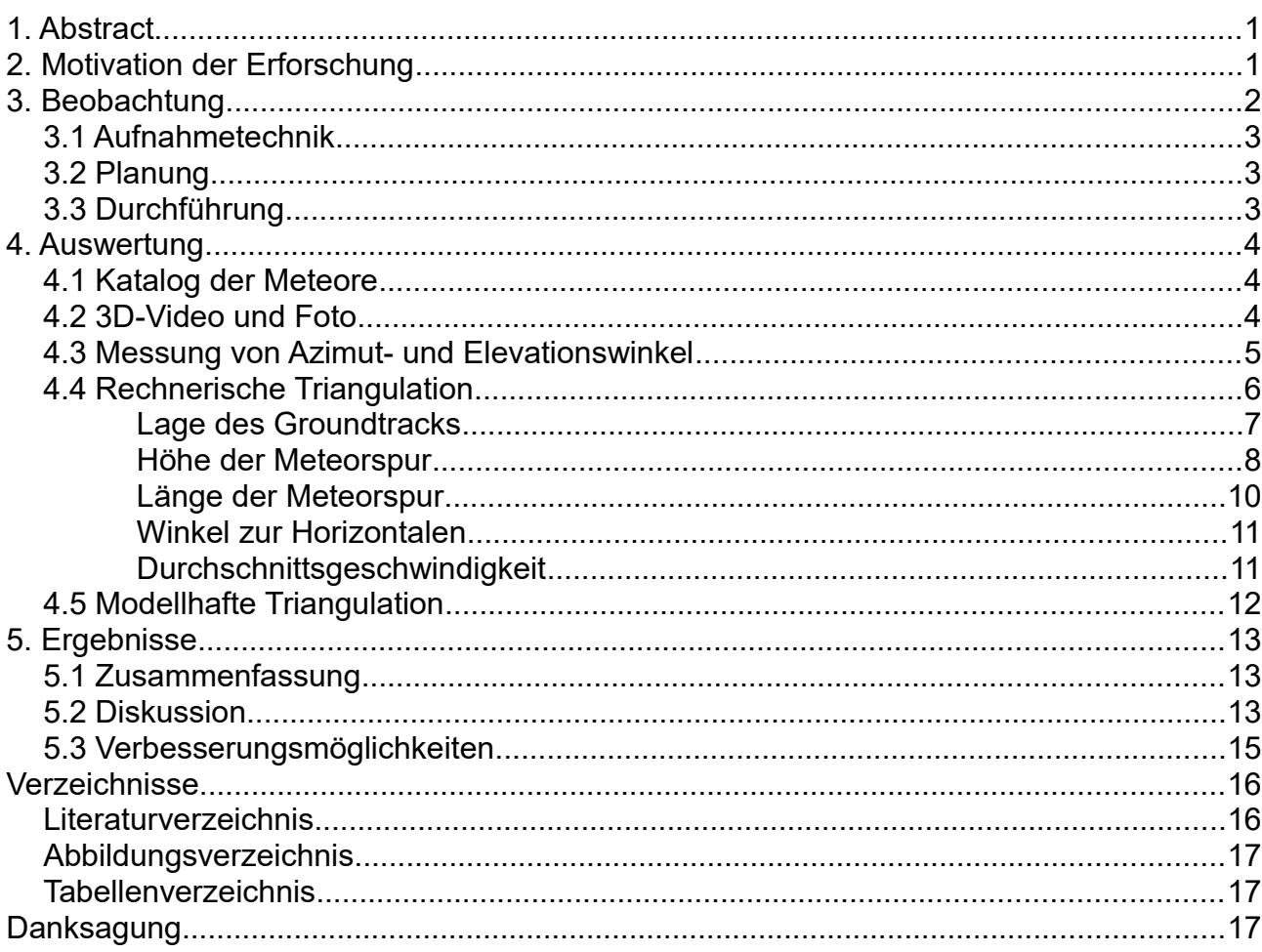

# **Titelbild**

Das Titelbild ist eine Zusammenstellung von acht Videoframes, welche im Rahmen dieser Forschungsarbeit aufgenommen wurden. Das Bild zeigt auch die ausgewerteten Meteore (M2, 8. von oben; M3, 3. v. o.; M4, 1. v. o.; M5, 7. v. o.; M6, 5. v. o.). Die sieben nahezu parallelen Spuren werden dem Meteorstrom der Perseiden zugeordnet. Der sichtbare Himmelsausschnitt zeigt einen Teil des Sternbildes Pegasus. Aufnahmezeitraum war die Nacht vom 12. auf den 13.08.2016 von 23:53:18 MEZ bis 00:36:26 MEZ. Genaueres über die Aufnahmetechnik ist auf Seite 2 beschrieben. Bei den helleren Leuchterscheinungen ist eine kurze weiße Leuchtspur zu erkennen. Die Länge dieser Leuchtspur entspricht der Strecke, welche der Meteor in der Belichtungszeit eines Einzelframes von 1/25 s zurückgelegt hat. Dahinter ist das länger anhaltende grüne Nachleuchten zu sehen (Sekundenbereich).

# **1. Abstract**

Die Flugbahn von helleren Meteoren ist essenziell, um mögliche Einschlagsorte von interplanetarer Materie auf der Erde zu ermitteln. Die Untersuchung des Kometen 67P/Tschurjumov-Gerasimenko durch die Rosetta-Sonde zeigte, dass die Staubpartikel im Kometenschweif aus der Entstehungszeit des Sonnensystems stammen. Dies macht die Untersuchung von Meteoren besonders interessant, da diese meist von Kometen abstammen. In folgender Arbeit wird der Meteorstrom der Perseiden in der Nacht vom 12. auf 13. August 2016 mit Echtzeit-Aufnahmen dokumentiert und die Flugbahnen von ausgewählten Meteoren ausgemessen. Von zwei Standorten auf der Schwäbischen Alb mit 15 km Abstand wurde mit zwei sehr lichtempfindlichen Kameras derselbe Himmelsausschnitt gefilmt, um möglichst viele Meteore mit beiden Kameras nachzuweisen. Die benutzte Kombination von hoher Auflösung und extremer Empfindlichkeit ist bei Farbvideoaufnahmen erst seit etwa zwei Jahren möglich. So wurden ca. 300 Leuchterscheinungen in fast sechs Stunden gefunden.

Durch rechnerische Triangulation wurden die Flugbahnen von neun ausgewählten Meteoren berechnet. Diese erschienen in einer Höhe von maximal 136 km und waren bis 78 km über dem Erdboden noch nachzuweisen. Die Länge der Leuchterscheinung variierte zwischen 32 km und 72 km. Durch die Echtzeit-Aufnahmen konnte auch die Geschwindigkeit zwischen 38 km/s und 97 km/s bestimmt werden.

Als mediale Neuheit wurde durch die entsprechende Wahl der Standorte eine stereoskopische 3D-Darstellung der Perseiden ermöglicht. Mit einer VR-Brille oder einem 3D-Monitor bekommt der Betrachter einen räumlichen Eindruck des Meteors sowie des dahinterliegenden Sternenhimmels.

# **2. Motivation der Erforschung**

Als Meteor wird die Leuchterscheinung bezeichnet, welche am Himmel zu sehen ist, wenn Staubteilchen in typischer Größenordnung Millimeter aus dem Sonnensystem in die Erdatmosphäre treffen. Aufgrund ihrer hohen Geschwindigkeit von bis zu 72 km/s, wird die Luft um sie herum zum Leuchten angeregt.

Meteore sind meist Staubkörnchen, die von Kometen abstammen. Bei den Perseiden ist es der Staub entlang der Bahn des Kometen 109P/Swift–Tuttle. Die Forschung erhofft sich deshalb, Neues über die Entstehung unseres Sonnensystems zu erfahren, da Kometen aus der Entstehungszeit des Sonnensystems stam-men<sup>[1](#page-2-0)[2](#page-2-1)</sup>. Die Materie der Meteore entspricht am ehesten der Ursprungsmaterie unseres Sonnensystems, da sie in den Randbereichen des Sonnensystems kaum von der Sonnenstrahlung beeinflusst wurde. Meteore liefern so auch Informationen über die Zusammensetzung und das Alter des Sonnensystems. Außerdem könnte man mithilfe dieser Meteore und eventueller Meteoriten neue Erkenntnisse über die umstrittene Frage gewinnen, woher das Wasser auf unserer Erde kommt. Bei Meteorströmen wie den Perseiden sind bisher jedoch keine Meteoriteneinschläge bekannt, da die Staubteilchen in der Regel wohl zu klein und zu locker sind. Die eindringenden Körper werden durch die Luftreibung zu feinstem Staub zerrieben.

Erfolgreich aufgenommen wurde ein Meteor erstmals im Jahre 1885 von Ladislaus Weinek in Prag<sup>[3](#page-2-2)</sup>. Fünfzehn Jahre später konnte William Lewis Elkin mit einem rotierenden Shutter (Sektorblende) von zwei Beob-achtungsorten erstmals die Geschwindigkeit von Meteoren dokumentieren und berechnen<sup>[4](#page-2-3)</sup>. Das Verfahren mit einem rotierenden Shutter wird auch heute noch bei der Meteorbeobachtung verwendet. So auch bei der

<span id="page-2-1"></span>2 Hahn, H.-M.: Unser Sonnensystem, Stuttgart 2004, S. 104-107

<span id="page-2-0"></span><sup>1</sup> Mannel, T.; Bentley, M. S.; Schmied, R.: Kometenstaub unter der Lupe - Was uns die kleinsten Bausteine über die Entstehung unseres Sonnensystems erzählen, Sterne und Weltraum 03/2017, S. 22-27

<span id="page-2-2"></span><sup>3</sup> Rendtel, J.; Arlt, R.: Meteore – Eine Einführung für Hobby-Astronomen, Erlangen 2012, S. 54

<span id="page-2-3"></span><sup>4</sup> Elkin, W. L.: The Velocity of Meteors as Decuded from Photographs at the Yale Observatory, Astrophysical Journal, Band 12, 07/1900, S. 4

Smart Panoramic Optical Sensor Head (SPOSH) Kamera, welche vom Institut für Planetenforschung am Deutschen Zentrum für Luft- und Raumfahrt entwickelt wurde<sup>[5](#page-3-0)</sup>. Mit dieser Kamera ist es möglich bis zu drei Bilder pro Sekunde mit einer Auflösung von 1024 x 1024 aufzunehmen. Mit der heutigen Videotechnik wird der rotierende Shutter nicht mehr benötigt, da die hochempfindliche Kamera viele Einzelaufnahmen pro Sekunde macht.

Heute besteht ein Netzwerk zur Erfassung von sogenannten Feuerkugeln (engl. "fireballs"), das European Network. Dies sind All-Sky-Kameras, welche jedoch nur sehr helle Meteore erfassen, um Orte eventueller Meteoritenniedergänge zu ermitteln. Die Flugbahn als auch die Geschwindigkeit von Meteoren können eben-falls mittels Radar bestimmt werden<sup>[6](#page-3-1)</sup>. Hierbei werden kurze Radioimpulse gesendet, welche von der ionisierten Spur des Meteors reflektiert und wiederum von einem entsprechenden Empfänger erfasst werden. Diese Beobachtungstechnik ermöglicht es auch bei schlechten Wetterverhältnissen, relevante Daten zu erfassen.

Die Möglichkeit, Meteore in Echtzeit aufzunehmen, entwickelte sich in den letzten 30 Jahren. Diese Aufnahmen ermöglichen eine detailliertere Darstellung des Meteors, wodurch die Geschwindigkeit als auch der Verlauf der Helligkeit exakter bestimmt werden können. Ein Beispiel ist das IMO (International Meteor Organization) Video Meteor Network, welches aus vielen privaten Videokameras besteht, die den Nachthimmel über-wachen<sup>[7](#page-3-2)</sup>.

In dieser Arbeit wird der Meteorstrom der Perseiden ebenfalls in Echtzeit von zwei verschiedenen Standorten aus gefilmt. Als Neuheit ist die Entfernung der zwei Orte (15,36 km) so gewählt, dass der Meteor eine Parallaxe von etwa 6° aufweist. Dieser Winkel entspricht bei dem menschlichen Auge einem ca. 70 cm weit entfernten Objekt. Somit können diese Aufnahmen auf einem 3D-fähigen Monitor oder in einer Virtual-Reality-Brille (VR-Brille) einen dreidimensionalen Eindruck verschaffen. Die meisten Beobachtungsstationen hingegen befinden sich deutlich weiter voneinander entfernt, weshalb die Parallaxe zu groß für eine 3D-Darstellung ist. Während bei diesem Projekt der gleiche Himmelsausschnitt gefilmt wurde, wird bei den konventionellen Stationen meistens der gleiche atmosphärische Raum von zwei unterschiedlichen Richtungen aufgenommen. Hier wurde das gleiche Sternfeld aufgenommen, so dass es sich senkrecht zur Basislinie befindet. Die hier verwendete Kamera bietet eine extreme Empfindlichkeit von bis zu ISO 400000. Mit der lichtstarken Optik von f/1,4 ist es somit möglich, anders als bei herkömmlichen All-Sky-Kameras, auch sehr schwache Meteore aufzuzeichnen. Auch die Auflösung der Videos in Full-HD (1920 x 1080) und in Farbe ist bei der hohen Empfindlichkeit erst seit etwa 2 Jahren möglich.

# **3. Beobachtung**

Im Zeitraum 09.8.2016 - 14.8.2016 sollte der Strom der Perseiden beobachtet werden. Aufgrund der Wetterverhältnisse war ein erfolgreiches Beobachten mit relevanten Daten in der Nacht vom 12.08.2016 auf den 13.08.2016 möglich. Das Maximum der Perseiden wurde ebenfalls in der Nacht vom 12. auf den 13. erwartet und fiel somit genau in den Beobachtungszeitraum. Beobachtet wurde von zwei Standorten aus. Ein Standort lag auf dem Pfadfinderzeltplatz Schachen bei Buttenhausen (48,3577° N; 9,4574° O), während der zweite auf dem etwa 15 km entferntem Beobachtungsplatz des Sternenparks Schwäbische-Alb bei Zainin-gen lag (4[8](#page-3-3),4577° N; 9,5660° O)<sup>8</sup>. Die Bestimmung der Ortskoordinaten erfolgte mit einer Genauigkeit von

 $\frac{1}{10000}$  Grad. Dies entspricht einer Abweichung von bis zu 10 m.

<span id="page-3-0"></span><sup>5</sup> Oberst, J.: The Smart Panoramic Optical Sensor Head (SPOSH) - A camera for observations of transient luminous events on planetary night sides, Planetary and Space Science, Band 59, Ausgabe 1, S. 1-9

<span id="page-3-2"></span><span id="page-3-1"></span><sup>6</sup> Rendtel, J.; Arlt, R.: Meteore – Eine Einführung für Hobby-Astronomen, Erlangen 2012, S. 48 7 IMO: Journal of the international meteor organization, Band 43/2, April 2015

<span id="page-3-3"></span><sup>8</sup> o. V.: http://www.radiosonde.eu/RS07/RS07L02.html (abgerufen am 15.01.2017)

## **3.1 Aufnahmetechnik**

Für jeden Standort wurde eine baugleiche Kamera und ein baugleiches Objektiv verwendet. Hierbei handelt es sich um eine Sony α7S II mit einem 35 mm-Objektiv von Zeiss mit Offenblende 1/1,4. Diese Kamera ermöglicht es, den Sternenhimmel in Full-HD und in Farbe zu filmen. Möglich macht dies die hohe Lichtempfindlichkeit, welche ISO 409600 erreichen kann. Das Objektiv erzeugt auf dem Vollformatchip ein Gesichtsfeld von 54,4° x 37,8°. Es benötigt eine Objektivheizung, da es nachts sonst nach kürzester Zeit beschlagen würde. Zum Betreiben der Objektivheizung und der Kamera sind zwei externe Spannungsquellen erforderlich, um eine Aufzeichnung von mindestens 6 Stunden zu garantieren. Ein massives Stativ soll Verwacklungen der Kamera verhindern. Jede Kamera zeichnete die Daten auf einer 128 GB-SD-Karte auf.

## **3.2 Planung**

Ziel war es, von zwei Standorten aus einen identischen Himmelsausschnitt aufzunehmen, um somit Bildmaterial der Per-

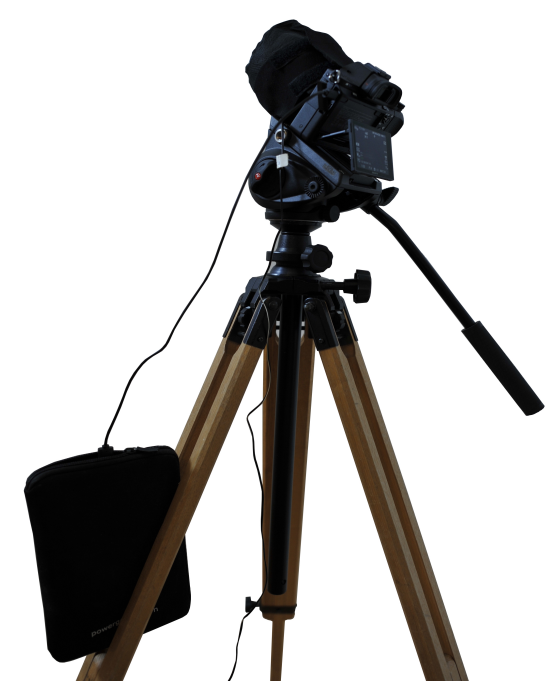

*Abb. 1: Aufbau der Kamera, wie sie in der Beobachtungsnacht verwendet wurde.*

seiden zu sammeln, aus denen im Nachhinein das Rekonstruieren der Flugbahn möglich sein sollte. Bei der Wahl der Beobachtungsstandorte wurde darauf geachtet, dass der Himmel eine möglichst geringe Aufhellung von umliegendem Kunstlicht aufweist. Die Entscheidung für den ersten Standort fiel daraufhin auf den Pfadfinderzeltplatz auf dem 783 m ü.NN<sup>1</sup> hohen Berg Schachen. Dieser befindet sich im Biosphärengebiet Schwäbische Alb. Die Wahl des zweiten Standortes war davon abhängig, wie sich die Parallaxe der Meteore im Verhältnis des Abstandes der Beobachtungsorte ändert. Nachdem diese zeichnerisch überschlagen wurde, fiel die Wahl auf den 831 m ü.NN<sup>1</sup> hohen Beobachtungsplatz des Sternenparks Schwäbische Alb bei Zainingen. Die Luftlinie zwischen den zwei Beobachtungsorten beträgt 15,36 km. Eine parallele Ausrichtung der Kameras, welche orthogonal zu der Luftlinie zwischen den zwei Orten liegt, ist bei einem Azimutwinkel von 120° (Nord über Ost) gegeben. Diese Ausrichtung ist wichtig, um eine gut messbare Parallaxe aufzuzeichnen. Der Elevationswinkel wurde auf 50° über dem Horizont genommen. Damit die Kameras den gleichen Himmelsausschnitt aufnehmen, wurde für jede Stunde ein neuer Stern für die Ausrichtung festgelegt. Der entsprechende Stern sollte mit Hilfe eines angezeigten Gitternetzes auf dem Kameradisplay auf den zuvor definierten Bereich gebracht werden. Damit diese Ausrichtung eindeutig ist, wurde festgelegt, dass die Kamera mit der Wasserwage im Stativ waagerecht ausgerichtet werden muss. Die stündlich neue Ausrichtung sollte einen möglichen Fehler, welcher sich auf alle Aufnahmen der ganzen Nacht auswirken würde, ausschließen. Ein entsprechendes Feld mit entsprechender Himmelsrichtung und Höhe über dem Horizont, sowie der Justage-Stern wurde mit dem Planetariumsprogramm "Stellarium" ermittelt. Für eine identische Datenerfassung der zwei Kameras wurde darauf geachtet, dass diese die gleiche Einstellung haben. Die exakte Zeit-Justage in der Kamera auf MEZ ist ebenfalls für die spätere Auswertung nötig. Die Kameras ermöglichen jedoch nur eine Genauigkeit im Sekundenbereich.

## **3.3 Durchführung**

Am Abend des 12.08.2016 um 21:00 Uhr MEZ wurde damit begonnen, das Aufnahmesystem für die Synchronaufnahmen startbereit zu machen. Die Kameras machten separat erste Tests, um ihre Funktionsfähigkeit zu überprüfen. Pünktlich um 22:00 Uhr MEZ wurde synchron bei beiden Standorten der erste Aufnahmedurchgang gestartet. Zu dieser Zeit stand der Mond noch am Himmel. Dementsprechend musste der ISO-Wert vorerst auf 50000 gedrosselt werden. Auch der Weißabgleich wurde an das Mondlicht auf 4500 K an-

gepasst. Nach dem Monduntergang um 00:22 Uhr MEZ konnte der ISO-Wert auf 200000 erhöht und der Weißabgleich auf 3700 K korrigiert werden. Die Kamera belichtete 1/25 s pro Bild bei 25 Bildern pro Sekunde (25 fps) und nahm diese im XAVC S HD Format auf. Alle 30 Minuten musste aus kameratechnischen Gründen eine neue Videoaufzeichnung gestartet werden. Stündlich wurde 5 Minuten vor der neuen Startzeit der neue Himmelsausschnitt justiert, um pünktlich wieder starten zu können. Wichtig dabei war auch das stündliche Neufokussieren auf die Sterne, da eine exakte Fokussierung auf die Sterne nicht immer eindeutig war. Die Audioaufzeichnung konnte dazu genutzt werden wichtige Informationen, wie z.B aktuelle ISO-Werte, Justagewerte und Weißabgleich aufzusprechen. Eine telefonische Kontaktaufnahme zwischen den beiden Standorten sicherte den reibungslosen Ablauf und ließ spontane Änderungen zu. Für jedes benutzte Einstellungsprofil wurde eine Videosequenz als Dark-Movie aufgenommen. Das ist eine kurze Videosequenz, die mit verschlossenem Objektiv aufgenommen wurde. Dieses Video nimmt das Sensorrauschen der Kamera und das Auslesesignal auf und kann im Nachhinein von der Videoaufnahme abgezogen werden. Dies ermöglicht so ein klareres Endbild. Mit diesem Verfahren wurde bis in die Morgendämmerung um 03:40 MEZ aufgenommen. Der Himmel wies in dieser Nacht eine sehr klare Durchsicht auf. Außerdem war die Luftfeuchtigkeit ungewöhnlich hoch.

# **4. Auswertung**

# **4.1 Katalog der Meteore**

| Zaininge<br>831m<br>48,4577 N / 9,5660 O | <b>Nummerierung</b><br>der Meteore | <b>Video</b> | subiektive<br>Helligkeit $-5 < 5$ | <b>Videostartzeit</b><br>hh:mm:ss MEZ | <b>Zeit im Video</b><br>hh:mm:ss | <b>Zeit</b><br>hh:mm:ss<br><b>MEZ</b> | <b>Datum</b><br>dd.mm.yyyy | <b>Position im Bild</b> |
|------------------------------------------|------------------------------------|--------------|-----------------------------------|---------------------------------------|----------------------------------|---------------------------------------|----------------------------|-------------------------|
| M1                                       | 55                                 | C0020.MP4    | 4                                 | 23:53:18                              | 00:00:02                         | 23:53:20                              | 12.08.2016                 | mitte mitte             |
| M <sub>2</sub>                           | 59                                 | C0023.MP4    | 4                                 | 00:01:25                              | 00:02:42                         | 00:04:07                              | 13.08.2016                 | rechts unten            |
| M3 PER                                   | 65                                 | C0023.MP4    | 5                                 | 00:01:25                              | 00:09:07                         | 00:10:32                              | 13.08.2016                 | mitte oben              |
| M4 PER                                   | 75                                 | C0023.MP4    | 5                                 | 00:01:25                              | 00:23:05                         | 00:24:30                              | 13.08.2016                 | mitte oben              |
| M5 PER                                   | 76                                 | C0023.MP4    | 4                                 | 00:01:25                              | 00:24:25                         | 00:25:50                              | 13.08.2016                 | links mitte             |
| M6 PER                                   | 86                                 | C0024.MP4    |                                   | 00:31:25                              | 00:05:01                         | 00:36:26                              | 13.08.2016                 | rechts oben             |
| M7 PER                                   | 126                                | C0029.MP4    | 4                                 | 01:13:30                              | 00:03:29                         | 01:16:59                              | 13.08.2016                 | rechts mitte            |
| M8 PER                                   | 127                                | C0029.MP4    | 5                                 | 01:13:30                              | 00:05:20                         | 01:18:50                              | 13.08.2016                 | links mitte             |
| M9 PER                                   | 239                                | C0037.MP4    | Δ                                 | 03:00:01                              | 00:09:23                         | 03:09:24                              | 13.08.2016                 | links unten             |

*Tab. 1: Ausschnitt der dokumentierten Meteorsichtungen vom Beobachtungsort Zainingen.*

| <b>Schachen</b> 783m<br>48,3577 N / 9,4574 O | <b>Nummerierung</b><br>der Meteore | <b>Video</b> | subjektive<br><b>Helligkeit -5 &lt;</b> | Videostartzeit<br>hh:mm:ss MEZ | <b>Zeit im Video</b><br>hh:mm:ss | Zeit<br>hh:mm:ss<br><b>MEZ</b> | <b>Datum</b><br>dd.mm.yyyy | <b>Position im Bild</b> |
|----------------------------------------------|------------------------------------|--------------|-----------------------------------------|--------------------------------|----------------------------------|--------------------------------|----------------------------|-------------------------|
| M1                                           | 48                                 | C0004.MP4    | 4                                       | 23:29:59                       | 00:23:22                         | 23:53:21                       | 12.08.2016                 | mitte mitte             |
| M <sub>2</sub>                               | 53                                 | C0005.MP4    | 4                                       | 00:00:15                       | 00:03:53                         | 00:04:08                       | 13.08.2016                 | rechts unter            |
| M3 PER                                       | 60                                 | C0006.MP4    | 5                                       | 00:06:51                       | 00:03:42                         | 00:10:33                       | 13.08.2016                 | links ober              |
| M4 PER                                       | 73                                 | C0006.MP4    | 5                                       | 00:06:51                       | 00:17:40                         | 00:24:31                       | 13.08.2016                 | links oben              |
| M5 PER                                       | 74                                 | C0006.MP4    | 4                                       | 00:06:51                       | 00:19:00                         | 00:25:51                       | 13.08.2016                 | rechts mitte            |
| M6 PER                                       | 84                                 | C0006.MP4    | 5                                       | 00:06:51                       | 00:29:36                         | 00:36:27                       | 13.08.2016                 | mitte ober              |
| M7 PER                                       | 119                                | C0011.MP4    | 3                                       | 01:00:03                       | 00:16:57                         | 01:17:00                       | 13.08.2016                 | mitte mitte             |
| M8 PER                                       | 120                                | C0011.MP4    | 5                                       | 01:00:03                       | 00:18:48                         | 01:18:51                       | 13.08.2016                 | links mitte             |
| M9 PER                                       | 247                                | C0015.MP4    | 4                                       | 03:00:03                       | 00:09:20                         | 03:09:23                       | 13.08.2016                 | links unter             |

*Tab. 2: Ausschnitt der dokumentierten Meteorsichtungen vom Beobachtungsort Schachen*

Um eine Übersicht der aufgenommenen Meteore zu bekommen, wurden alle Videosequenzen manuell durchgeschaut und für jeden Meteor Daten in eine Tabelle herausgeschrieben. Das Durchschauen der Videos erfolgte unter gleichen Bedingungen, wurde jedoch separat von den beiden Autoren für die beiden Standorte ausgeführt. Dadurch kann die Anzahl an gefundenen Meteoren verglichen werden. Zusätzlich zu den Meteoren wurden Erscheinungen wie Satelliten und die Internationale Raumstation in einer separaten Tabelle notiert. Insgesamt wurden anhand der Tabelle 283 Meteore für den Beobachtungsort Schachen dokumentiert. Für den Standort Zainingen wurden dagegen 297 Meteore erfasst.

## **4.2 3D-Video und Foto**

Die genaue Bildjustage an beiden Aufnahmeorten hatte zur Folge, dass der nahezu gleiche Himmelsausschnitt von zwei Standorten synchron aufgenommen wurde. Die Abweichung des aufgenommenen Himmelsausschnitts beträgt in der Rotation 0,3° und in der Horizontalen bzw. Vertikalen bis zu 3°. Diese Daten eignen sich für eine 3D-Darstellung als Film oder auch als Foto besonders gut, da diese in Echtzeit aufgenommen wurden und die Parallaxe der Meteore eine Größe von etwa 6° für eine 3D-Darstellung aufweisen. Für-das Erstellen eines 3D-Videos wurde die Software "StereoMovieMaker"<sup>[9](#page-6-0)</sup> verwendet. Die zeitliche Justage der Einzelvideos zueinander ist für das 3D-Video wichtig. Diese wurde so genau justiert wie es die Aufnahmedaten ermöglichten. Außerdem ist eine Nachjustierung des Sichtfeldes nötig, da dieses nur mit einer unzureichenden Genauigkeit aufgenommen wurde. Das Bild muss daher so rotiert bzw. verschoben werden, dass die Sterne der zwei Videos genau übereinander liegen. Anschließend kann die 3D-Justage durchgeführt werden. Dabei muss die Ebene im Raum, auf der sich das Video abspielen soll, definiert werden. Durch einfaches Verschieben der Einzelbilder zueinander kann dies vorgenommen werden. Das menschliche Auge weist jedoch Grenzen auf, was den 3D-Effekt betrifft. Je weiter die Bilder zueinander verschoben werden, desto schwieriger wird es für das Gehirn, das Bild des linken Auges mit dem des rechten Auges in Deckung zu bringen. Bei diesem Video wurden deshalb die Sterne leicht hinter die Ebene des Anzeigegerätes gesetzt, sodass der Meteor davor gut zu sehen ist und es dem menschlichen Auge leichter fällt, räumlich wahrzunehmen. Das Video kann mit verschiedensten 3D-Techniken betrachtet werden. Eine Möglichkeit ist die farbanaglyphische Darstellung. Deutlich besser funktioniert die Darstellung jedoch mit einer Polarisations- bzw. Shutterbrillen-Technik (s. Abb.2). Desweitern ist das Betrachten eines 3D-Videos durch eine Virtual-Reality-Brille möglich. Ein 3D-Foto ermöglicht eine Darstellung mehrerer Meteore gleichzeitig, wie es beispielsweise auf dem Titelbild zusehen ist. Das 3D-Video und das 3D-Foto können unter folgendem Link in verschiedenen Formaten heruntergeladen werden: <https://www.pgrosenfeld.de/?p=1816/>

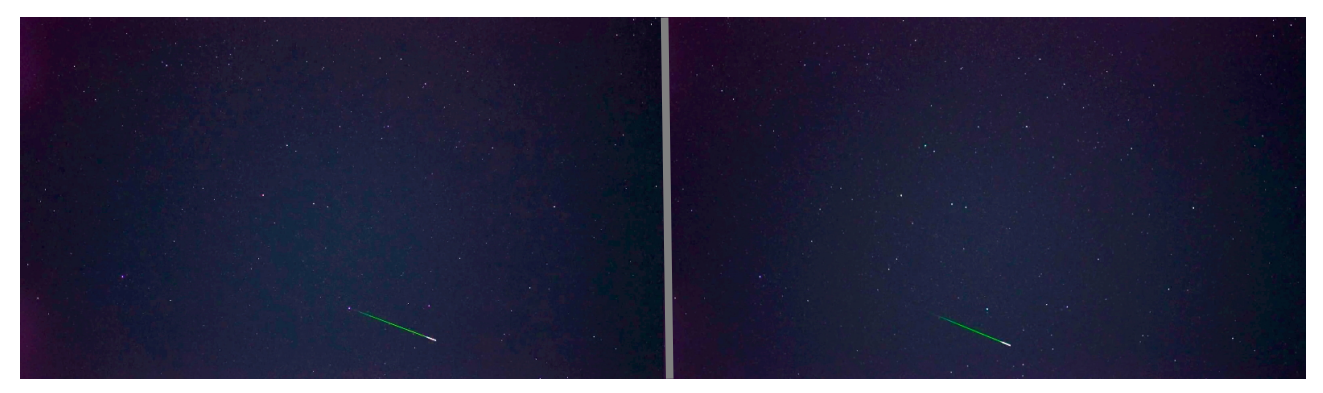

*Abb. 2: Dieses Bild zeigt einen Ausschnitt aus dem Video. Das Bild wird standardmäßig separat nebeneinander abgespeichert. Ein 3D-fähiges Gerät ist in der Lage, dieses Bild für eine 3D-Darstellung entsprechend anzuzeigen. Das linke Bild stammt von dem Beobachtungsort Zainingen, während das rechte Bild auf dem Schachen aufgenommen wurde.*

## **4.3 Messung von Azimut- und Elevationswinkel**

Mithilfe des Programms "UFO Analyzer"<sup>[10](#page-6-1)</sup>, welches frei im Internet heruntergeladen werden kann, erhält man den Azimut, die Himmelrichtung von Norden über Osten in Grad und die Elevation, den Winkel zwischen dem Horizont und dem Punkt am Himmel in Grad, jeweils vom Anfangs- und Endpunkt der Meteore, welche für die weitere Vorgehensweise essenziell sind. Mit diesen Daten lassen sich später der Groundtrack, die Höhe, die Länge der Meteore und deren Winkel zur Horizontalen berechnen, sowie eine modellhafte Darstellung der Flugbahn konstruieren.

Nach dem Start des Programms lädt man das entsprechende Video, in welchem der Meteor bzw. die Meteore zu sehen sind, in "UFO Analyzer". Das Video muss wie folgt umbenannt werden, damit dieses vom Programm erkannt wird: M\_yyyymmdd\_hhmmss\_xy\_xy. Aus dem Namen liest das Programm das Datum und die Uhrzeit für den angezeigten Sternenhimmel, wobei die Zeitzone noch angegeben werden muss (Ver-

<span id="page-6-0"></span><sup>9</sup> *Programm:* Suto, M.; Sykes, D.; Bloos, W.: StereoMovieMaker, Version 1.21 (2010)

<span id="page-6-1"></span><sup>10</sup> *Programm:* SonotaCo.com: UFOAnalyzerV2, Version V2.44 2016/09/04 (2016)

schiebung zu UTC in s). Anschließend müssen die richtigen Koordinaten des Beobachtungsstandortes sowie dessen Höhe eingegeben werden. Damit berechnet das Programm den theoretisch sichtbaren Sternenhimmel. Desweiteren können Kamera, Objektiv, Beobachter und Standort noch benannt werden.

Als Nächstes muss das Blickfeld der Kamera, also das Bild des Videos, mit dem angezeigten Himmel in Deckung gebracht werden. Hierfür versucht man zunächst, das Blickfeld der Kamera grob zu definieren, indem man Azimut und Elevation des Blickfeldes ungefähr bestimmt und einstellt. Ebenfalls wichtig ist die Größe des Blickfeldes der Kamera, damit die Höhe und Breite des angezeigten Feldes mit dem der Kamera übereinstimmt (s. Planung). Das Programm zeigt die Sterne als gelbe Punkte, welche je nach Helligkeit am Himmel unterschiedlich groß sind. Um nun diese Sterne mit den Sternen auf dem Video in Deckung zu bringen, erstellt man ein sogenanntes BMP-Bild. Dieses BMP-Bild wird von einem einzigen Frame (Bild) aus dem Video erstellt, mit erhöhtem Kontrast zur besseren Sternerkennung. Auf diesem BMP sind die Sterne dann ebenfalls farbige, kleine, je nach scheinbarer Größe am Himmel, unterschiedlich große Punkte. Das BMP-Bild wird gleich wie das Video benannt und anschließend vom Programm automatisch mit dem Video geladen. Somit hat man zwei Masken mit den Sternen als Punkte, welche in Deckung gebracht werden müssen, um aus dem Video die Himmelskoordinaten ablesen zu können. Zwischen den Masken erstellt man sogenannte "links": Hierfür klickt man einen gelben Stern (vom Programm) und den exakt gleichen auf dem BMP-Bild an. Nachdem dies noch für weitere Sterne durchgeführt wurde, klickt man anschließend auf "adj pos all" und das Programm bringt die beiden Masken anhand der erstellten Verbindungen in Deckung. Diese Justierung muss für jedes Video separat durchgeführt werden, um korrekte und exakte Himmelskoordinaten zu erhalten.

Im nächsten Schritt kann das Video in dem Programm abgespielt werden. Um die genauen astrometrischen Werte für jeweils den Anfangs- und Endpunkt zu erhalten, spielt man Bild für Bild ab und versucht, die zwei Punkte auf dem Meteor so genau wie möglich zu bestimmen. Hat man den Anfangs- bzw. Endpunkt ausgemacht, führt man den Mauszeiger auf genau diese Stelle und das Programm zeigt den Wert für den Azimut und für die Elevation an. Die Genauigkeit und Reproduzierbarkeit dieser Werte wurde durch zehn Wiederholungen überprüft. Der Fehlerbereich in Azimut liegt bei etwa 0,29° und in Elevation bei etwa 0,07°. Das ungenauere Programm "Stellarium"<sup>[11](#page-7-0)</sup> hat diese Winkel grob bestätigt. Mit diesen zehn Messungen von demselben Meteor wird die folgende rechnerische Triangulation durchgeführt. Aus den Ergebnissen ergibt sich ein Mittelwert und die maximale Abweichung. Die beiden Werte mit der stärksten Abweichung nach oben und unten werden gestrichen.

## **4.4 Rechnerische Triangulation**

Mit denen aus dem Programm "UFO Analyzer" gewonnenen Azimut- und Elevationswinkeln lassen sich nun die Flugbahnen jedes Meteors rechnerisch bestimmen. Die Flugbahn eines Meteors besteht aus dem sogenannten Groundtrack, der projizierten Spur des Meteors auf der Erdoberfläche, jeweils der Höhe des Anfangs- und Endpunktes über dem Boden und der Länge der Leuchtspur sowie dessen Winkel zur Horizontalen. Diese lassen sich mithilfe der Triangulation und deren trigonometrischen Formeln berechnen. Ein weiterer interessanter Punkt ist die Geschwindigkeit des Meteors. Grundlegende Informationen für dieses Verfahren sind die Ortskoordinaten der Standorte (s. Beobachtung), aus denen die Entfernungen zwischen den Beobachtungsstandorten Zainingen und Schachen und ihre Lage zueinander abgeleitet werden: Die Orte liegen 15,36 km voneinander entfernt, wobei Zainingen 31,45° in nord-östlicher Richtung vom Schachen liegt $^{\rm 12}$  $^{\rm 12}$  $^{\rm 12}$ . Dies wurde von dem Betreuer des Projektes rechnerisch bestätigt. Hinter den Winkeln, Entfernungen und Geschwindigkeiten stehen die möglichen Abweichungen von dem Ergebnis, aufgrund der Messungenauigkeiten der Winkel (s. Diskussion). Die Werte sind Beispiele für den Meteor M3 (s. Tab. 3). Die Graphiken zur Veranschaulichung wurden mit dem Programm "GeoGebra"<sup>[13](#page-7-2)</sup> selbst erstellt.

<span id="page-7-0"></span><sup>11</sup> *Programm:* Free Software Foundation Inc.: Stellarium, Version 0.15.0 (2016)

<span id="page-7-1"></span><sup>12</sup> o. V.: http://www.radiosonde.eu/RS07/RS07L02.html (abgerufen am 15.01.2017)

<span id="page-7-2"></span><sup>13</sup> *Programm:* International GeoGebra Institute: GeoGebra, Version 5.0.328.0-3D (2017)

#### Verwendete Abkürzungen in den folgenden Abschnitten:

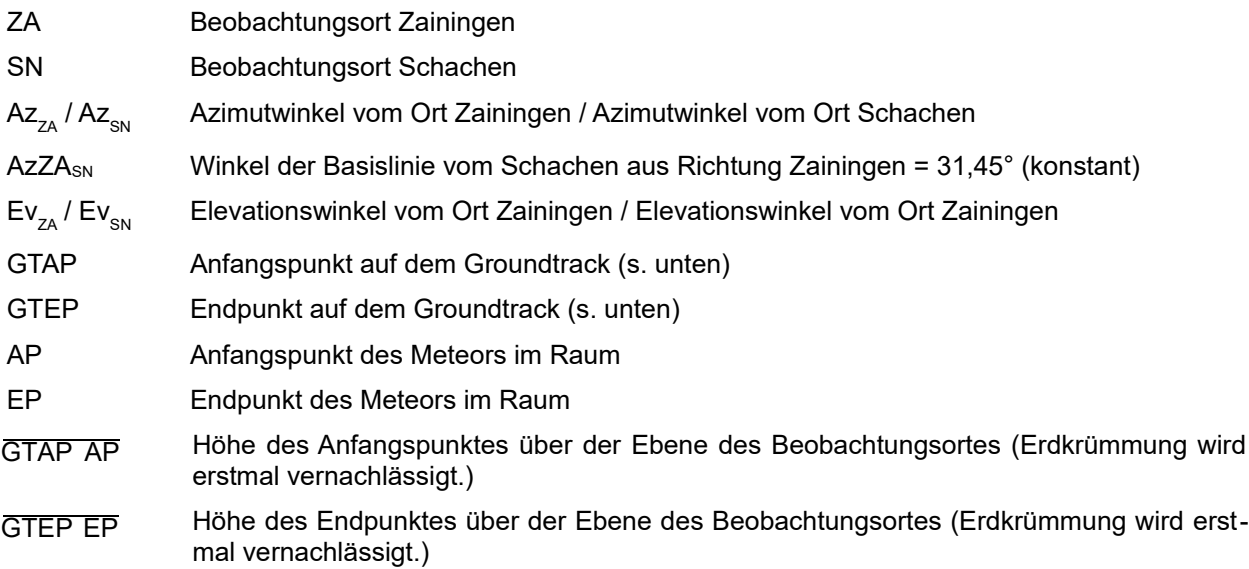

#### *Lage des Groundtracks*

Der Groundtrack ist die gedachte Projektion der Flugbahn auf der Erdoberfläche, mit welchem sich erschließen lässt, in welcher Himmelsrichtung und über welcher Region der Meteor geflogen ist. Für diese Berechnung des Groundtracks sind die jeweiligen Azimutrichtungen der zwei Standorte für den Anfangs- und Endpunkt von Bedeutung. Desweiteren ist die Länge der Basislinie, die Entfernung zwischen den Beobachtungsorten, essenziell.

Berechnet werden der Anfangs- und Endpunkt auf dem Groundtrack mit dem Sinussatz der Trigonometrie, da in den Dreiecken keine rechten Winkel vorhanden sind.

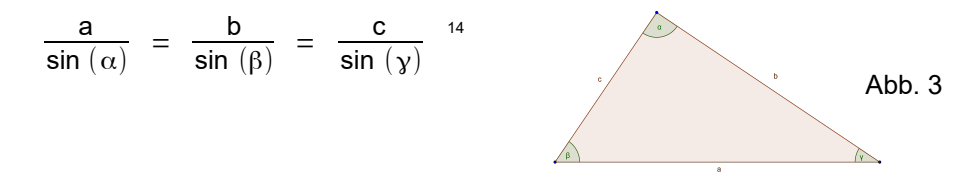

Die folgende Grafik zeigt die Berechnung der Entfernung des Anfangspunktes auf dem Groundrack von den zwei Standorten Zainingen und Schachen.

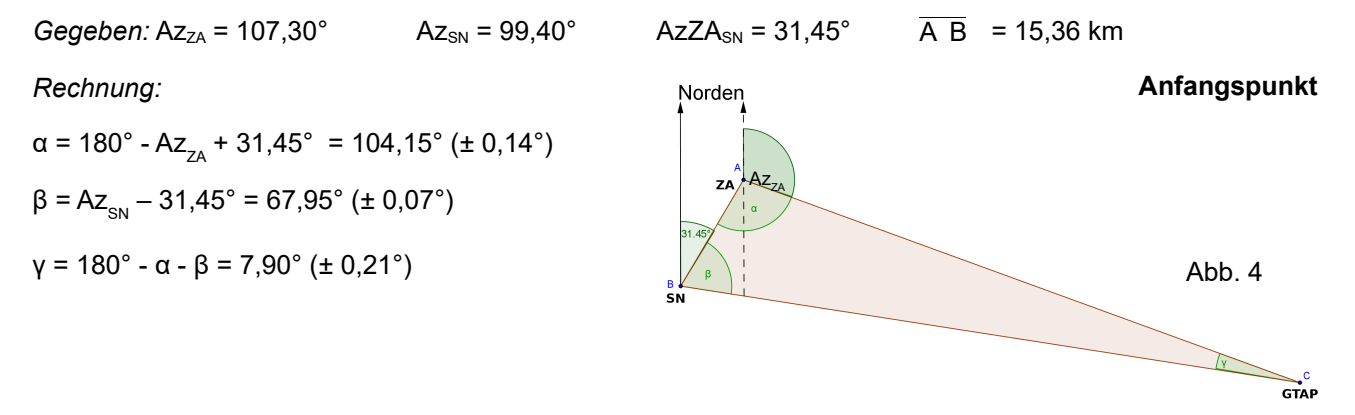

<span id="page-8-0"></span><sup>14</sup> Bronstein, N.; Semendjajew, K. A.:Taschenbuch der Mathematik, 25. Auflage, Moskau 1991, S. 202

$$
\overline{AC} = \overline{ZA \ GTAP} = \frac{\overline{A \ B} \cdot \sin (\beta)}{\sin (\gamma)} = \frac{15,36 \ \text{km} \cdot \sin (67,95^{\circ})}{\sin (7,90^{\circ})} = 103,58 \ \text{km }(\pm 2,63 \ \text{km})
$$

 $\overline{BC}$  =  $\overline{SN G TAP}$  =  $\frac{\overline{AB} \cdot \sin (\alpha)}{\sin (\alpha)}$  $\frac{\overline{B}\cdot \sin\ (\alpha)}{\sin\ (\gamma)}\ =\ \frac{15,36\, \text{ km} \cdot \sin\ (104,15\ \degree)}{\sin\ (7,90\ \degree)}$  $\frac{\sin 90^\circ}{\sin (7,90^\circ)}$  = 108,36 km (± 2,63 km)

 $\rightarrow$  Entfernung Zainingen – Groundtrack des Anfangspunktes: 103,58 km ( $\pm$  2,63 km)

 $\rightarrow$  Entfernung Schachen – Groundtrack des Anfangspunktes: 108,36 km ( $\pm$  2,63 km)

Folgend werden die entsprechenden Entfernungen zu dem Endpunkt auf dem Groundtrack berechnet nach dem gleichen Prinzip wie für den Anfangspunkt.

*Gegeben:* Az<sub>ZA</sub> = 124,14°  $A_{Z_{SN}}$  = 113,43°  $A_{Z_{SN}}$  = 31,45°  $\overline{AB}$  = 15,36 km

 $\rightarrow$  Entfernung Zainingen – Groundtrack des Endpunktes: 81,84 km ( $\pm$  2,17 km)

 $\rightarrow$  Entfernung Schachen – Groundtrack des Endpunktes: 82,56 km ( $\pm$  2,13 km)

#### *Höhe der Meteorspur*

Für die Berechnung der Höhe sind die Elevationswerte der zwei Standorte jeweils für den Anfangs- und Endpunkt wichtig. Die Basislinie spielt hierbei, im Gegensatz zur Berechnung des Groundtracks, keine Rolle, da für jeden Standort einzeln die Höhe des Anfangs- und Endpunktes berechnet wird. Für die Berechnung der Höhe sind aber die Entfernungen vom Beobachtungsstandort zum Anfangs- bzw. Endpunkt auf dem Groundtrack wichtig (s. Lage des Groundtracks). Zu der berechneten Höhe muss noch die Höhe ü. NN des Beobachtungsortes (Zainingen: 831 m ü. NN; Schachen 783 m ü.NN) und eine Korrektur aufgrund der Erdkrümmung (s. Abb. 6) addiert werden, um die Gesamthöhe des Meteors ü. NN zu erhalten (Höhe ü. NN).

Berechnet wird die Höhe des Anfangs- bzw. Endpunktes mit dem Tangens, da der Winkel β im Gegensatz zur Berechnung des Groundtracks nun rechtwinklig ist:

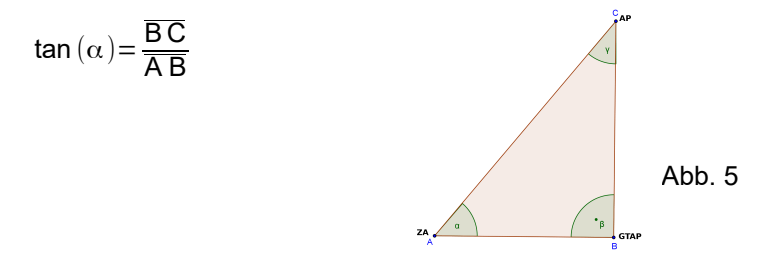

Die Abb. 5 zeigt die Berechnung der Entfernung zwischen dem Anfangs- bzw. Endpunkt des Groundtracks auf dem Boden und des Anfangs- bzw. Endpunktes des Meteors im Raum (Höhe).

#### **Anfangspunkt (Zainingen)**

*gegeben:*  $\overline{A}$  B = 103,58 km  $Ev_{ZA} = 50,34^{\circ}$  Höhe ü. NN<sub>ZA</sub> = 831 m

*Rechnung:*

 $\alpha = E_{V_{ZA}} = 50,34^{\circ}$  (± 0,04°)

$$
\overline{\text{B C}} = \overline{\text{GTAP AP}} = \overline{\text{A B}} \cdot \text{tan} (\alpha) = 103,58 \text{ km} \cdot \text{tan} (50,34 \text{°}) = 124,94 \text{ km } (\pm 2,97 \text{ km})
$$

Da in der vorangegangenen Rechnung die Höhe des Meteors über der Ebene des Horizonts berechnet wurde, wird folgend noch die zusätzliche Höhe aufgrund der Erdkrümmung bestimmt.

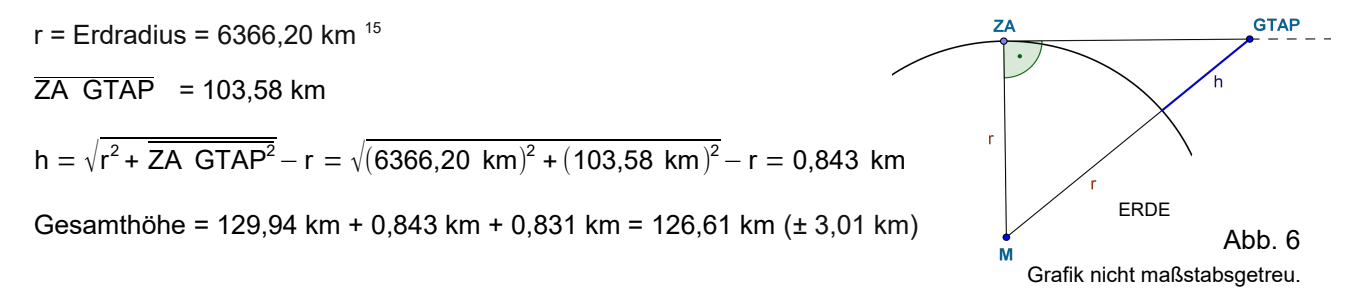

 $\rightarrow$  Gesamthöhe des Anfangspunktes ü. NN (von Zainingen aus gesehen): 126,61 km (± 3,01 km)

#### **Anfangspunkt (Schachen)**

*Gegeben:*  $\overline{A} \overline{B}$  = 108,36 km  $Ev_{\text{SM}}$  = 48,59° Höhe ü. NN<sub>SN</sub> = 783 m

*Rechnung:*

 $\alpha = E_{V_{\text{SM}}} = 48,59^{\circ}$  (± 0,05°)  $\overline{BC}$  =  $\overline{GTAPAP}$  =  $\overline{AB}$ ·tan ( $\alpha$ ) = 108,36 km·tan (48,59 °) = 122,87 km (± 3,01 km) Gesamthöhe = 122,87 km + 0,783 km + 0,922 km = 124,58 km  $(\pm 3,01 \text{ km})$ 

 $\rightarrow$  Gesamthöhe des Anfangspunktes ü. NN (vom Schachen aus gesehen): 124,58 km ( $\pm$  3,01 km)

Die beiden Höhen unterscheiden sich um 2 km, was vermutlich an den Messungenauigkeiten von Azimutund Elevationswinkel liegt. Es wird der Mittelwert der Höhe aus den zwei verschiedenen Werten der Beobachtungsorte berechnet. Dieser Mittelwert wird in den folgenden Rechnungen weiterverwendet.

$$
\frac{\text{GTAP AP}}{\text{GTAP AP}} = \frac{\text{GTAP AP}_{\text{ZA}} + \text{GTAP AP}_{\text{SN}}}{2} = \frac{126,61 \text{ km} + 124,58 \text{ km}}{2} = 125,60 \text{ km (pm 3,01 km)}
$$

 $\rightarrow$  Gesamthöhe des Anfangspunkt: 125,60 km ( $\pm$  3,01 km)

#### **Endpunkt (Zainingen)**

*Gegeben:*  $\overline{A}$  B = 81,84 km (± 2,17 km)  $Ev_{7A} = 46,00^{\circ}$  Höhe ü. NN<sub>74</sub> = 831 m

*Rechnung:*

 $\alpha = EV_{7} = 46,00^{\circ}$  (± 0,03°)  $\overline{BC}$  =  $\overline{GTEP}$  =  $\overline{A}$  B⋅tan ( $\alpha$ ) = 81,84 km⋅tan (46,00 °) = 84,75 km (± 2,16 km) Gesamthöhe =  $84,75 \text{ km} + 0,831 \text{ km} + 0,526 \text{ km} = 86,11 \text{ km} (\pm 2,16 \text{ km})$ 

<span id="page-10-0"></span><sup>15</sup> Kummer, J.: Rechner für den Erdradius nach Breitengrad, https://rechneronline.de/erdradius/ (abgerufen am 05.02.2017)

 $\rightarrow$  Gesamthöhe des Endpunktes ü. NN (von Zainingen aus gesehen): 86,11 km ( $\pm$  2,16 km)

#### **Endpunkt (Schachen)**

*Gegeben:*  $\overline{A}$  B = 82,56 km (± 2,13 km)  $Ev_{\text{cm}} = 46,00^{\circ}$  Höhe ü. NN<sub>SN</sub> = 783 m *Rechnung:*  $\alpha = E_{V_{\text{SM}}} = 46,00^{\circ}$  (± 0,07°)  $\overline{BC}$  =  $\overline{GTAP}$  EP =  $\overline{AB}$ ·tan  $(\alpha)$  = 82,56 km⋅tan (46,60 °) = 85,49 km (± 2,16 km) Gesamthöhe =  $85,49 \text{ km} + 0,783 \text{ km} + 0,574 \text{ km} = 86,85 \text{ km} (\pm 2,16 \text{ km})$  $\rightarrow$  Gesamthöhe des Endpunktes ü. NN (vom Schachen aus gesehen): 86,85 km ( $\pm$  2,16 km)

→ Als Mittelwert aus den zwei Höhen von Zainingen und Schachen ergibt sich eine Gesamthöhe des Endpunktes ü. NN von 86,48 km (± 2,16 km)

#### *Länge der Meteorspur*

Bei folgenden Rechnungen wird die Länge des von uns sichtbaren Teils des Meteors berechnet. Wichtig für diese Berechnungen sind die Entfernungen vom Beobachtungsort zum Anfangsbzw. Endpunkt auf dem Groundtrack sowie die Höhe des Anfangs- und Endpunktes.

Bevor die Länge der Leuchtspur berechnet werden kann, muss die Länge des Groundtracks mit dem Kosinussatz berechnet werden.

$$
(\Delta s)^2 = s_A^{-2} + s_E^{-2} - 2 s_A s_E \cos (\Delta \beta)^{-16}
$$

Danach kann mit dem Satz des Pythagoras die Länge der sichtbaren Flugbahn bestimmt werden.

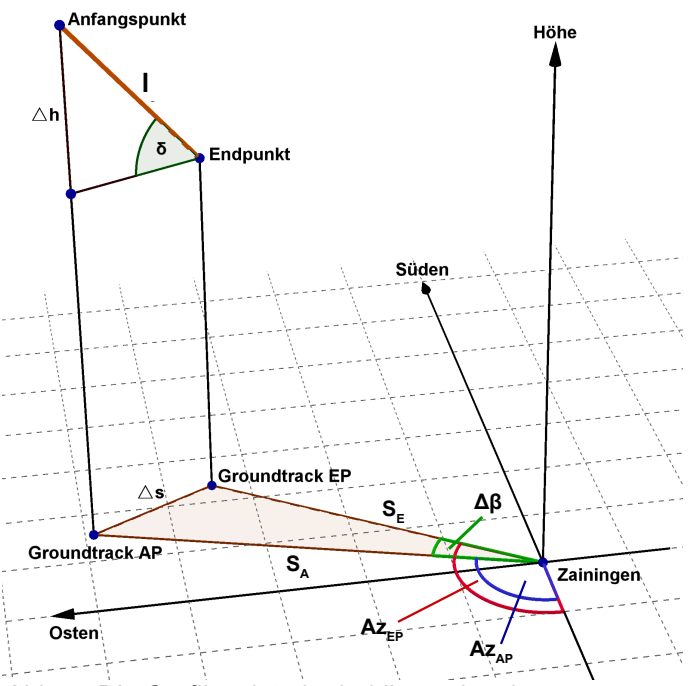

*Abb. 7: Die Grafik zeigt ein dreidimensionales Koordinatensystem, welches die Berechnung der Flugbahnlänge skizziert.*

 $I^2 = \Delta s^2 + \Delta h^2$ 

#### **Länge des Groundtracks (Zainingen):**

*Gegeben:*  $Δβ = 124,14° - 107,30° = Az_{<sub>EP</sub> - Az_{<sub>AP</sub>} = 16,84° (± 0,15°)$ s<sub>A</sub> = ZA GTAP = 103,58 km (± 2,63 km) s<sub>E</sub> = ZA GTEP = 81,84 km (± 2,17 km)

<span id="page-11-0"></span><sup>16</sup> Bronstein, N.; Semendjajew, K. A.:Taschenbuch der Mathematik, 25. Auflage, Moskau 1991, S.202

*Rechnung:*

$$
\Delta s = \sqrt{(103.58 \text{ km})^2 + (81.84 \text{ km})^2 - 2.103.58 \text{ km} \cdot 81.84 \text{ km} \cdot \cos (16.84 \text{ m})} = 34.64 \text{ km} (\pm 5.20 \text{ km})
$$

 $\rightarrow$  Länge des Groundtracks (von Zainingen aus): 34,64 km ( $\pm$  5,20 km)

Zur mathematischen Bestätigung wurde die Länge des Groundtracks vom Schachen ebenfalls berechnet, mit demselben Ergebnis.

#### **Länge der Flugbahn**

$$
\Delta h = \overline{G T A P A P} - \overline{G T E P E P} = 125,60 \text{ km} - 86,48 \text{ km} = 39,12 \text{ km } (\pm 4,36 \text{ km})
$$
  

$$
I = \sqrt{(34,64 \text{ km})^2 + (39,12 \text{ km})^2} = 52,25 \text{ km } (\pm 4,78 \text{ km})
$$

 $\rightarrow$  Länge der sichtbaren Flugbahn: 52,25 km ( $\pm$  4,78 km)

#### *Winkel zur Horizontalen*

Der Winkel zur Horizontalen gibt an, wie steil der Meteor in die Erdatmosphäre geflogen ist (Winkel zwischen der Leuchterscheinung und dem Horizont; s. Abb. 7). Für dessen Berechnung benötigt man die Länge des Groundtracks sowie den Höhenunterschied zwischen seinem Anfangs- und Endpunkt.

Berechnet wird dieser Winkel mit dem Tangens.

tan (δ) =  $\frac{\Delta h}{\Delta}$  $\Delta$  s

 $G$ *eqeben:*  $\Delta$  h = 39,12 km ( $\pm$  4,36 km)  $\Delta$  s = 34,64 km ( $\pm$  5,20 km)

*Rechnung:*  $\delta = \arctan \left( \frac{39,12 \text{ km}}{34,64 \text{ km}} \right) = 48,48 \text{ ° } (\pm \text{ 0,80 °})$ 

 $\rightarrow$  Winkel zwischen der Flugbahn des Meteors und der Horizontalen in dieser Himmelsrichtung: 48,48°  $(\pm 0.80^{\circ})$ 

#### *Durchschnittsgeschwindigkeit*

Ein weitere sehr interessante Eigenschaft eines Meteors ist dessen Geschwindigkeit, während man ihn als leuchtende Spur am Himmel erkennen kann. Für das Bestimmen der Geschwindigkeit benötigt man Echtzeit-Aufnahmen des Meteors, mit möglichst vielen Bildern pro Sekunde, um die Durchschnittsgeschwindigkeit so exakt wie möglich zu bestimmen. Die hier verwendeten Aufnahmen haben eine Bildfrequenz von 25 fps (frames per second, engl. Bilder pro Sekunde). Außerdem muss die Länge der Leuchtspur in dem Zeitraum bekannt sein. Um nun herauszufinden, wie groß der Zeitraum zwischen Anfangs- und Endpunkt des Meteors war, spielt man das Video Bild für Bild ab und zählt die Anzahl der Bilder, auf welchem der Meteor zu sehen ist. Das Nachleuchten am Ende zählt nicht zu der Bilderanzahl, welche später in die Formel eingesetzt wird.

Berechnet wird die Geschwindigkeit mit folgender Formel:

$$
v = \frac{1}{\Delta t}
$$

Die folgende Rechnung bestimmt die Geschwindigkeit der Meteore von Zainingen und Schachen, von welchen oben bereits die Länge bestimmt wurde, zuerst einzeln. Danach wird der Mittelwert der zwei Geschwindigkeiten gebildet.

#### **Zainingen:**

*gegeben:* 14 Bilder mit sichtbarem Meteor

*Rechnung:*

 $Δ t = Anzahl der Bilder·Zeit pro Bild = \frac{Anzahl der Bilder·1}{25} s = \frac{14}{25} s = 0,56 s$ 

$$
v = \frac{1}{\Delta t} = \frac{52,25 \text{ km}}{0,56 \text{ s}} = 93,30 \text{ km/s (± 8,54 km/s)}
$$

**Schachen:** 

$$
v = \frac{1}{\Delta t} = \frac{52,25 \text{ km}}{13 \cdot \frac{1}{25 \text{ s}}} = 100,48 \text{ km/s } (\pm 9,20 \text{ km/s})
$$

→ Aus dem Mittelwert der beiden Geschwindigkeiten von Zainingen und Schachen ergibt sich eine Durchschnittsgeschwindigkeit von 96,89 km/s (± 8,87 km/s)

### **4.5 Modellhafte Triangulation**

Mit den Azimut- und Elevationswinkeln aus dem Programm "UFO Analyzer" kann die Flugbahn auch modellhaft bestimmt werden. Dieses Verfahren veranschaulicht, im Gegensatz zur mathematischen Berechnung, die Flugbahnen der Meteore im Raum und bietet einen Größenvergleich. Die Daten, die man später aus dem Modell ablesen kann, dienen zur Überprüfung der Ergebnisse. In dem gebauten Modell werden die zwei im Sommer beobachteten Meteore M3 und M4 nach dem unten beschriebenen Verfahren dargestellt. Nachteil dieses Verfahrens ist jedoch die Ungenauigkeit: Sowohl beim Konstruieren der Flugbahnen als auch beim Messen der Werte mit einer konstruierten Messvorrichtung kommt es zu Messungenauigkeiten (≈1°), welche das Ergebnis beeinflussen. Den Boden des Modells bildet eine Holzplatte mit zwei Karten<sup>[17](#page-13-0) [18](#page-13-1)</sup> von Süddeutschland im Maßstab 1:200.000 (1 cm ≙ 2 km) , welche das Gebiet zeigen, über welchem die Meteore geflogen sind. Dieser Maßstab war optimal, da Perseiden gewöhnlicherweise in einer Höhe zwischen 80 – 120 km zu leuchten beginnen, was im Modell einer Höhe von max. 60 cm entspricht. Auf dieser Karte wurden die zwei Beobachtungsorte Zainingen und Schachen markiert und anschließend zwei Löcher durch die Platte gebohrt, durch welche später die Schnüre durchgefädelt wurden. Auf die Ecken der Holzplatte schraubte man später Holzstützen, auf denen das Hobbyglas befestigt wurde. Durch dieses Hobbyglas fädelte man später das andere Ende der Schnüre.

<span id="page-13-0"></span><sup>17</sup> *Landkarte:* MARCO POLO: Bayern Süd, 2016

<span id="page-13-1"></span><sup>18</sup> *Landkarte*: MARCO POLO: Baden-Württemberg, 2016

Als Nächstes wurden die Schnüre von den beiden Orten aus in die Richtung des Anfangs- bzw. Endpunktes des Meteors gespannt. Diese Schnüre spannte man, indem man sie durch das Loch des jeweiligen Standortes fädelte (Zainingen oder Schachen) und dann mit der konstruierten Messvorrichtung den jeweiligen Azimutwinkel, der Winkel, der die Himmelsrichtung von Nord über Ost in Grad angibt und den jeweiligen Elevationswinkel, der Winkel zwischen dem Punkt am Himmel und dem Horizont in Grad, abmaß. Nachdem die Schnur entsprechend den Winkeln gespannt war, bohrte man an dem Punkt, wo die Schnur das Hobbyglas schneidet, ein Loch, um die Schnur durchzufädeln. Nach diesem Verfahren spannte man von jedem Standort aus zwei Schnüre, eine in Richtung des Anfangspunktes und die andere Richtung des Endpunktes des jeweiligen Meteors. Die Werte für diese Winkel konnte man der zuvor angelegten Tabelle entnehmen.

Im Modell werden nun die gleichen Schritte wie bei der rechnerischen Triangulation durchgeführt. Es wird die Projektion des Schnittpunktes der Sichtgeraden von den beiden Beobachtungsorten Richtung Anfangs- bzw. Endpunkt aus markiert, um den Groundtrack zu erhalten. Danach wird die Höhe von dem Schnittpunkt der Geraden über GTAP bzw. GTEP gemessen. Anschließend werden noch der Winkel zur Horizontalen und die Länge der Flugbahn gemessen. Man erhält folgende Werte:

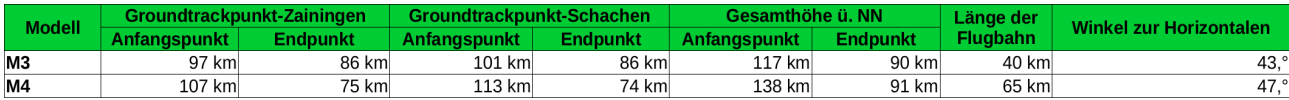

*Tab. 3: Ergebnisse der Flugbahn aus dem gebauten Modell.*

# **5.Ergebnisse**

### **5.1 Zusammenfassung**

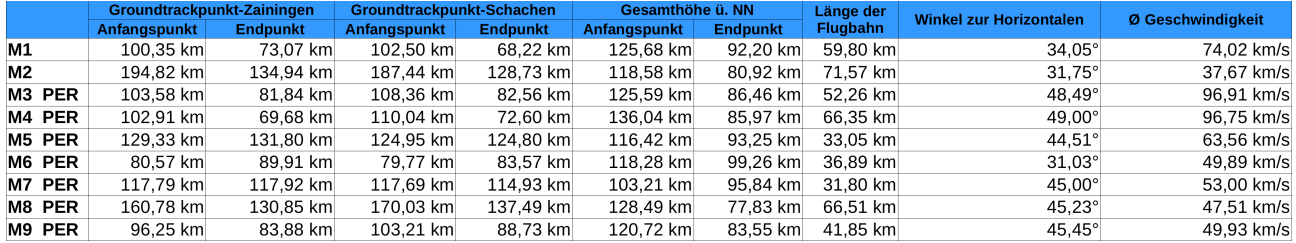

*Tab. 4: Mit einer automatisierten Tabelle wurden die Flugbahnen von M1 - M9 anhand der Azimut- und Elevationswinkel berechnet. In der Tabelle wurde mit den exakten Ergebnissen weitergerechnet. M3-M9 sind dem Meteorstrom der Perseiden (PER) zuzuordnen.*

Die Ergebnisse aus der rechnerischen Triangulation ergeben, dass die Leuchtspuren der neun Meteore in einer Höhe zwischen (136 – 103) km ü. NN zu leuchten begannen und in einer Höhe zwischen (78 - 99) km ü. NN endeten. Die Punkte auf dem Groundtrack liegen zwischen (68 - 195) km von den Beobachtungsorten Zainingen und Schachen entfernt. Die sichtbaren Flugbahnen, welche einen Winkel zur Horizontalen zwischen (32 – 49)° hatten, waren zwischen (32 - 72) km lang. Außerdem hatten die dokumentierten Meteore eine Durchschnittsgeschwindigkeit zwischen (38 - 97) km/s. Die Werte wurden mit der modellhaften Triangulation auch für M3 und M4 durchgeführt und grob bestätigt (s. Tab. 3 und Tab. 4).

### **5.2 Diskussion**

Da es bei der Messung der Azimut- und Elevationswinkel zu Abweichungen von max. ± 0,29° gekommen ist, sind die Ergebnisse der Flugbahn nicht exakt, sondern haben einen gewissen Spielraum. Dieser Spielraum ist mit  $\pm x$ , xx °, km, km/s angegeben. Das bedeutet, dass der Wert um so viel größer bzw. kleiner sein kann. Folgend werden die maximalen Abweichungen der Flugbahn von M3 in Relation zum Ergebnis angegeben: Die maximal mögliche Abweichung der Gesamthöhe ü. NN des Anfangspunktes beträgt ± 3,01 km, das entspricht ± 2 % der Gesamthöhe. Beim Endpunkt beträgt die größte mögliche Abweichung ± 2,16 km, das entspricht ± 2 % der Gesamthöhe des Endpunktes. Die Länge der Flugbahn kann eine maximale Abweichung von ± 4,78 km haben, das entspricht etwa ± 9 % von 52,26 km. Der Winkel zur Horizontalen, welcher 48,49° beträgt, kann eine Abweichung von bis zu ± 2° haben. Die Geschwindigkeit von 96,91 km/s kann um maximal 17,7 km/s abweichen, was etwa ± 9 % entspricht. Diese prozentualen Ungenauigkeiten bei M3 sollten auch als Richtwert der Fehlerbereiche der anderen Meteore gelten.

In den Videodaten sind einige Satelliten zu sehen, welche eine Überprüfung der Höhenbestimmung ermögli-chen. Um 02:14 Uhr MEZ flog der Satellit "Seasat" durch das Blickfeld der Kameras<sup>[19](#page-15-0)</sup>. Die Parallaxenmes-sung ergibt eine Höhe von 675 km über dem Erdboden. Die Abweichung zur wirklichen Höhe von 754,6 km<sup>[19](#page-15-0)</sup> beträgt ca. 80 km, was ungefähr 11% entspricht. Dieser prozentuale Fehlerbereich übersteigt den bei den Meteoren abgeschätzten Fehler etwa um den Faktor fünf bis sechs. Berücksichtigt man jedoch die sechs mal größere Entfernung und die entsprechend kleinere Parallaxe des Satellitens, so ist dieser größere Fehler zu erwarten.

Die Höhe der Anfangs- und Endpunkte entspricht den Werten aus der Literatur, wonach Meteore in einer Höhe zwischen 80 - 140 km<sup>[20](#page-15-2)</sup> zu sehen sind. Die durchschnittliche Anfangshöhe der in dieser Arbeit ausgewerteten Perseiden liegt bei 121 km, während das DLR mit ihren SPOSH-Kameras eine mittlere Anfangshöhe der Perseiden 2015 von 115 km  $\pm 4$  km bestimmte<sup>[21](#page-15-1)</sup>. Ein weiterer Vergleichspunkt zur Literatur ist, dass Meteore mit einer höheren Geschwindigkeit auch in einer größeren Höhe erscheinen (25 km/s in ca. 95 km Höhe; 70 km/s in 130 km Höhe<sup>[20](#page-15-2)</sup>). Die berechneten Meteore lassen diese Tendenz nicht erkennen (s. Abb. 8).

Die Geschwindigkeit der untersuchten Meteore liegt zwischen (38 - 97) km/s, wobei der Mittelwert der berechneten Geschwindigkeiten von den Perseiden 65 km/s beträgt. In der Literatur beträgt die mittlere Ge-schwindigkeit der Perseiden 59 km/s<sup>[22](#page-15-3)</sup>. Die SPOSH-Kameras vom DLR hatten eine Geschwindigkeit der Perseiden 2015 von 57 km/s  $\pm$  2 km/s gemessen<sup>[21](#page-15-1)</sup>. Der berechnete Mittelwert der Perseiden entspricht der Literatur relativ gut, jedoch streuen die einzelnen Messwerte sehr stark. Diese Unterschiede lassen sich nur teilweise durch die Messungenauigkeiten sowie der nicht immer eindeutigen Anfangs- und Endpunkte der Meteore im Video erklären. Theoretisch muss die Eintrittsgeschwindigkeit eines Meteors in die Erdatmo-

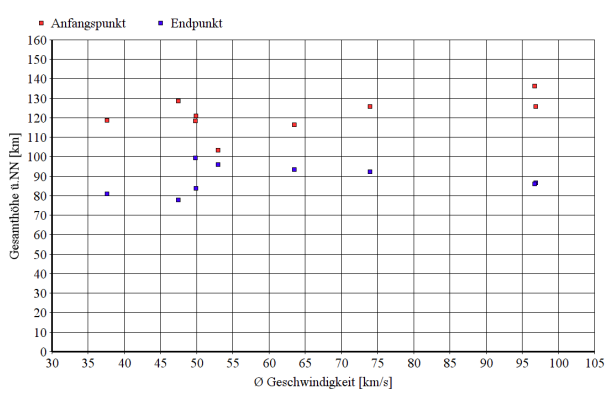

*Abb. 8: Möglicher Zusammenhang von Durchschnittsgeschwindigkeit des Meteors und der Höhe des Anfangs- und Endpunktes.*

sphäre zwischen (11,2 – 72,9) km/s (geozentrisch) liegen<sup>[23](#page-15-4)</sup>. Diese Werte lassen sich durch die Geschwindigkeit der Erde um die Sonne, die Geschwindigkeit der Objekte auf ihrer Umlaufbahn um die Sonne sowie durch den Gravitationseinfluss der Erde berechnen. Ein Meteoroid, welcher mit einer Geschwindigkeit von 42 km/s entgegen der Umlaufrichtung der Erde in die Atmosphäre trifft, hat eine geozentrische Geschwindigkeit von 42 km/s + 30 km/s = 72 km/s. Hinzu kommt noch der Einfluss der Gravitation der Erde, was zu einer maximalen Eintrittsgeschwindigkeit von 72,9 km/s führt. Das Gegenbeispiel wäre eine ungefähre Synchronbewegung mit einer Geschwindigkeitsdifferenz von knapp Null. Das Objekt würde dann nur aufgrund der Erdgravitation in die Erdatmosphäre bzw. auf die Erdoberfläche treffen, was einem freien Fall aus unendli-

<span id="page-15-0"></span><sup>19</sup> Barmettler, A.: Kalender der hellen Satelliten, http://www.calsky.com/cs.cgi (abgerufen am 31.03.2017)

<span id="page-15-2"></span><sup>20</sup> Rendtel, J.; Arlt, R.: Handbook for meteor observers, Potsdam 2009, S. 8

<span id="page-15-1"></span><sup>21</sup> Margonis, A.; Oberst, J.; Christou, A.; Elgner, S.; Sohl, F.; Flohrer, J.; Intzekara, D.; Wahl, D.: Obser-

vations of the Perseids 2015 using the SPOSH cameras, European Planetary Science Congress 2015 22 Rendtel, J.; Arlt, R.: 2016 Meteor Shower Calendar, International Meteor Organization 2015, S. 12

<span id="page-15-3"></span>

<span id="page-15-4"></span><sup>23</sup> Rendtel, J.; Arlt, R.: Handbook for meteor observers, Potsdam 2009, S. 9

cher Höhe entspräche. Die minimalste Geschwindigkeit beim Eintritt in die Erdatmosphäre beträgt dann aufgrund des freien Falls durch die Gravitation 11,2 km/s (Reibung wird vernachlässigt). Durch die Eigenrotation der Erde kämen bei den berechneten Geschwindigkeiten in dieser Arbeit noch Korrekturen von 0,46 km/s hinzu, was aber aufgrund der Messungenauigkeiten im vernachlässigbaren Bereich liegt.

Da in diesem Projekt die Durchschnittsgeschwindigkeit der sichtbaren Flugbahn bestimmt wird und nicht wie in der Literatur die Eintrittsgeschwindigkeit der Meteoroide in die Erdatmosphäre, sollten hier keine schnelleren Geschwindigkeiten sondern eher geringere erwartet werden.

Die ausgewerteten Meteore weisen deutlich nicht die Helligkeit auf, welche Meteoriten vor ihrem Einschlag auf die Erdoberfläche in der Regel haben, weshalb davon auszugehen ist, dass Materie dieser Meteore nicht direkt bis auf den Erdboden gekommen ist. Hierfür wurden die Helligkeiten der beobachteten Leuchterscheinungen mit nahegelegenen Sternen verglichen, um dessen ungefähre scheinbare Helligkeit abzuschätzen. Erst Meteore mit einer Helligkeit heller als ca. -5<sup>m</sup>treffen als Meteoriten auf die Erdoberfläche<sup>[24](#page-16-0)</sup>.

In dem gebauten Modell werden sowohl die Erdkrümmung als auch die unterschiedlichen Höhen der Standorte vernachlässigt. Die Erdkrümmung zwischen Schachen und dem Anfangspunkt auf dem Groundtrack (108,36 km; größte Entfernung auf dem Boden bei M3) beträgt 0,97° und ist somit mit der Messungenauigkeit der Winkel im Modell vergleichbar. Die Höhenunterschiede betragen im Modell 3,9 mm (Zainingen) und 4,2 mm (Schachen) und sind daher für die Winkelmessung vernachlässigbar.

# **5.3 Verbesserungsmöglichkeiten**

Insbesondere im Hinblick auf die Geschwindigkeitsmessung muss das durchgeführte Messverhalten genauer werden. Ein Problem liegt in der nicht immer genauen Zuordnung der Anfangs-und Endpunkte der Meteore der beiden Kameras. Aufgrund von unterschiedlichen Licht- und Wetterbedingungen und auch evtl. Entfernungsunterschiede kann der Meteor bei der einen Kamera früher nachgewiesen werden als bei der anderen. Diese zeitliche und räumliche Verschiebung führt zu einer ungenauen Parallaxe. Ab einer zeitlichen Synchronisierung auf 1/1000 s der Kameras können die Einzelbilder eindeutig zugeordnet werden und die Einzelbelichtungen der Kameras wären synchron. Die entsprechende Steuerung der Kameras könnte über einen Rechner mit GPS-Modul oder Funkuhr erfolgen. Eine weitere Verbesserungsmöglichkeit liegt in der Messung der Azimut- und Elevationswinkel. Hier wurden die Anfangs- bzw Endpunkte manuell mit der Maus angeklickt. Besser wäre ein auf Subpixel genaues Verfahren zur Bestimmung der Position der Punkte im Bild, wie z.B. eine Funktionsanpassung der Helligkeitsverteilung.

Um die Meteore schneller und exakter auswerten zu können, wäre eine Automatisierung des Verfahrens hilfreich. Die Kamera schickt die aufgenommenen Videodaten direkt in ein Programm, welches die Aufnahmen nach Meteoren oder sonstigen Leuchterscheinungen analysiert. Hat es eine Leuchterscheinung registriert, so misst es automatisch die astrometrischen Daten des Objektes, beispielsweise des Anfangs- und Endpunktes, und klassifiziert das Objekt nach seinem Meteorstrom. Sind die Koordinaten des Standortes angegeben, so kann es ebenfalls die Flugbahn des Meteors berechnen.

Um noch mehr Meteore dokumentieren zu können, wäre ein größeres Blickfeld vonnöten. Hierfür kann eine Kamera mit einem Objektiv dienen, welches den gesamten Nachthimmel abdeckt und nicht nur einen Ausschnitt, wie es bei dieser Arbeit der Fall war. Diese Kamera sollte aber auch entsprechend lichtempfindlich sein, damit die Meteore auch in Echtzeit aufgenommen werden können.

Um eine höhere Genauigkeit der Ergebnisse zu erreichen, muss die Basislinie länger sein und somit die Parallaxe größer. Dadurch ist jedoch eine 3D-Darstellung der Meteore aufgrund der zu großen Parallaxe nicht mehr möglich. Durch eine 4K-Auflösung und Bildfrequenz von 50 fps könnte die räumliche und zeitliche Auflösung der Aufnahmen noch verbessert werden, der Datenaufwand vervielfacht sich dann jedoch.

<span id="page-16-0"></span><sup>24</sup> Rendtel, J.; Arlt, R.: Meteore – Eine Einführung für Hobby-Astronomen, Erlangen 2012, S. 48

# **Verzeichnisse**

# **Literaturverzeichnis**

- **[19]** Barmettler, A.: Kalender der hellen Satelliten, http://www.calsky.com/cs.cgi (abgerufen am 31.03.2017)
- **[14] [16]** Bronstein, N.; Semendjajew, K. A.:Taschenbuch der Mathematik, 25. Auflage, Moskau 1991
- **[4]** Elkin, W. L.: The Velocity of Meteors as Decuded from Photographs at the Yale Observatory, Astrophysical Journal, Band 12, 07/1900, S. 4
- **[11]** Programm: Free Software Foundation Inc.: Stellarium, Version 0.15.0 (2016)
- **[2]** Hahn, H.-M.: Unser Sonnensystem, Stuttgart 2004
- **[7]** IMO: Journal of the International Meteor Organization, Band 43/2, April 2015
- **[13]** *Programm:* International GeoGebra Institute: GeoGebra, Version 5.0.328.0-3D (2017)
- **[15]** Kummer, J.: Rechner für den Erdradius nach Breitengrad, https://rechneronline.de/erdradius/ (abgerufen am 05.02.2017)
- **[1]** Mannel, T.; Bentley, M. S.; Schmied, R.: Kometenstaub unter der Lupe Was uns die kleinsten Bausteine über die Entstehung unseres Sonnensystems erzählen, Sterne und Weltraum 03/2017; S. 22-27
- **[17]** *Landkarte*: MARCO POLO: Bayern Süd, 2016
- **[18]** *Landkarte:* MARCO POLO: Baden-Württemberg, 2016
- **[21]** Margonis, A.; Oberst, J.; Christou, A.; Elgner, S.; Sohl, F.; Flohrer, J.; Intzekara, D.; Wahl, D.: Observations of the Perseids 2015 using the SPOSH cameras, European Planetary Science Congress 2015
- **[5]** Oberst, J.: The Smart Panoramic Optical Sensor Head (SPOSH) A camera for observations of transient luminous events on planetary night sides, Planetary and Space Science, Band 59, Ausgabe 1, S. 1-9
- **[3] [6] [24]** Rendtel, J.; Arlt, R.: Meteore Eine Einführung für Hobby-Astronomen, Erlangen 2012
- **[20] [23]** Rendtel, J.; Arlt, R.: Handbook for meteor observers, Potsdam 2009
- **[22]** Rendtel, J.; Arlt, R.: 2016 Meteor Shower Calendar, International Meteor Organization 2015
- **[10]** *Programm:* SonotaCo.com: UFOAnalyzerV2, Version V2.44 2016/09/04 (2016)
- **[9]** *Programm:* Suto, M.; Sykes, D.; Bloos, W.: StereoMovieMaker, Version 1.21 (2010)
- **[8] [12]** o. V.: http://www.radiosonde.eu/RS07/RS07L02.html (abgerufen am 15.01.2017)

# **Abbildungsverzeichnis** Seite

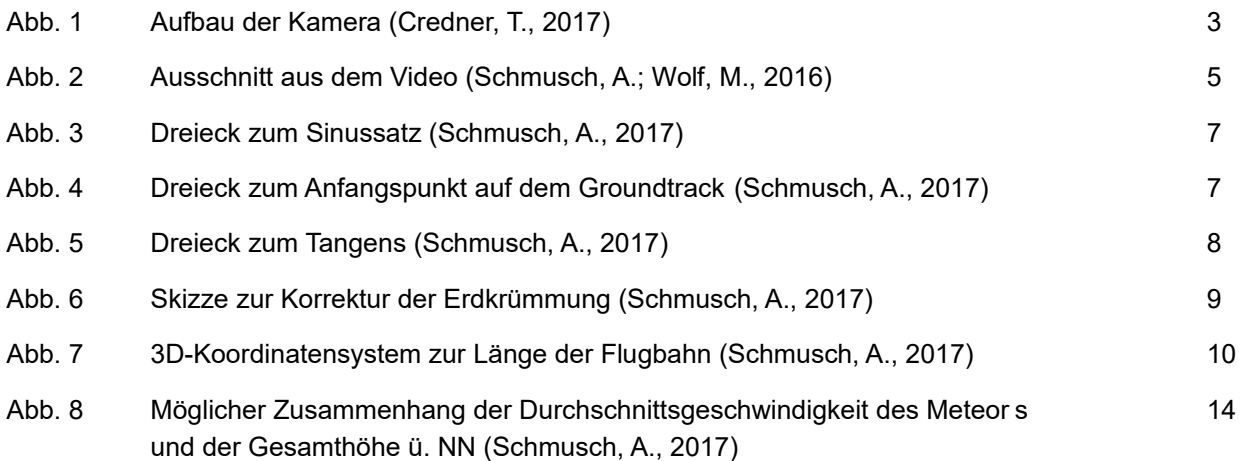

### **Tabellenverzeichnis** Seite

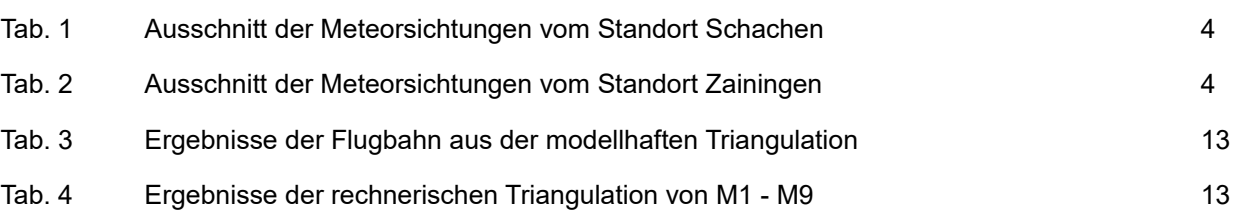

# **Danksagung**

**Credner, T.**, Dipl.-Phys., Progymnasium Rosenfeld; Art der Unterstützung: Organisation des Meteorcamps zum Beobachten und Dokumentieren der Perseiden; Einführung in die rechnerische Triangulation; Durchsicht des schriftlichen Teils, damit dieser den Standards einer wissenschaftlichen Arbeit entspricht.

**Förderverein des Progymnasiums Rosenfeld**; Art der Unterstützung: Bezahlung der Miete für die zweite Sony α7S II und das dazugehörige 35mm-Objektiv von Zeiss.

**Baden-Württemberg Stiftung**; Art der Unterstützung: Kauf der Videokamera Sony α7S II im Rahmen des Programms "mikro makro mint".

**Projekt Sternenpark Schwäbische Alb**; Art der Unterstützung: Kauf und Ausleihe des Videoneigers und der 128 GB-Speicherkarte.

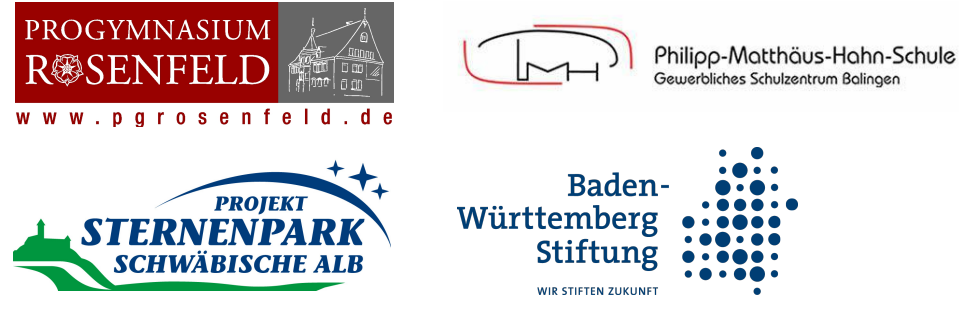